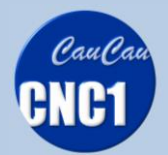

PRODEJ CNC STROJŮ DÍLŮ A PŘÍSLUŠENSTVÍ O ROUTERY O PLAZMY O NÁSTROJE eSHOP www.caucau.cz

## **KONTROLNÍ SEZNAM SPOUŠTĚNÍ STROJE CNC FRÉZKA**

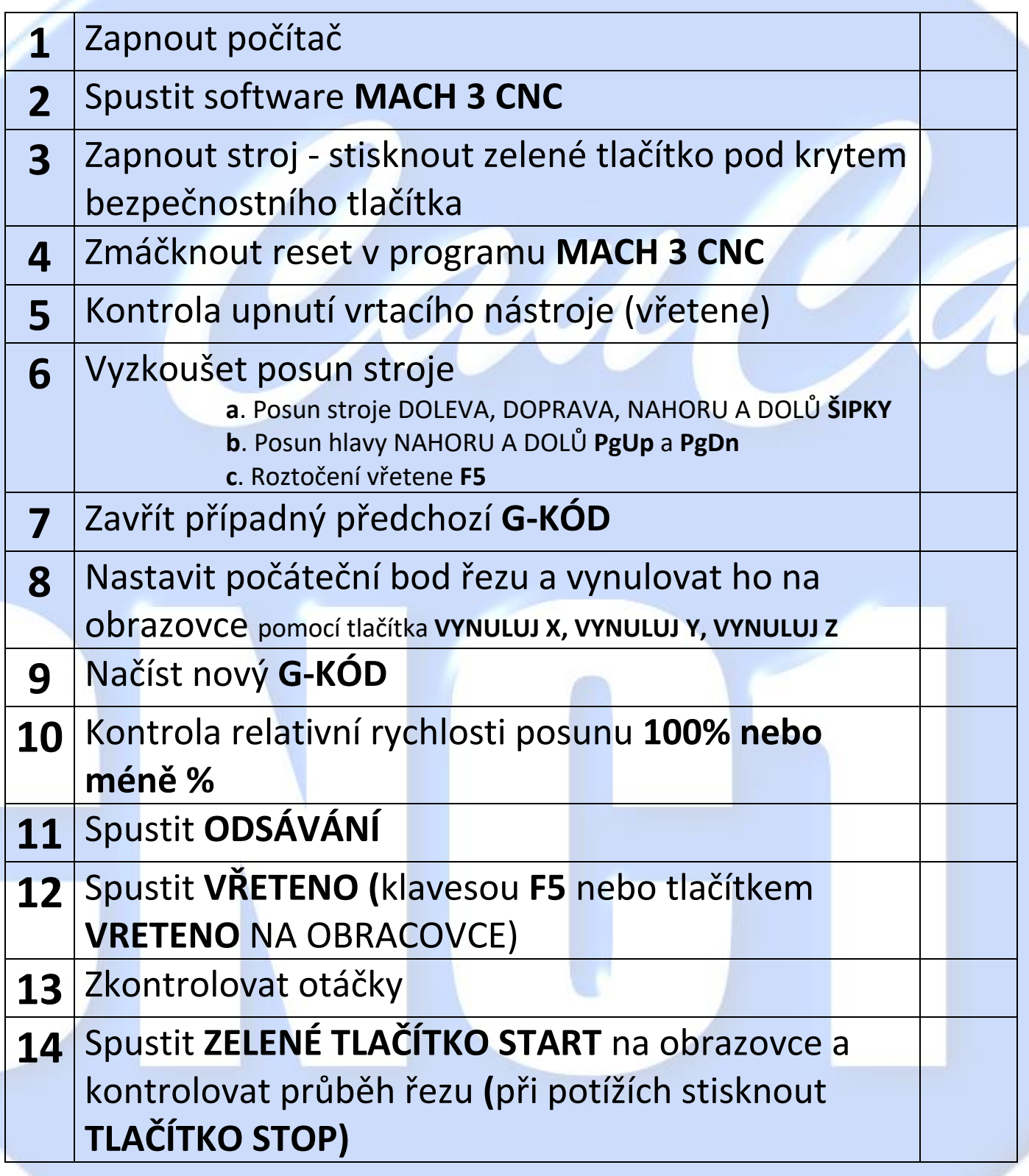

WWW.CAUCAU.CZ